## https://www.100test.com/kao\_ti2020/643/2021\_2022\_\_E6\_95\_99\_E 4\_BD\_AO\_E6\_AD\_A3\_E7\_c100\_643901.htm 1 ?

WINDOWS

## PAGEFILE.SYS

 $($  $\Gamma$  , and the contract expectation  $\Gamma$  $\mathbb R$  , and  $\mathbb R$  are expected by  $\mathbb R$  and  $\mathbb R$  are expected by  $\mathbb R$  $\mathbb C$  $($  $\blacksquare$  $\gamma$ 是磁头定位!而同一分区内的磁头定位无疑要比跨分区的远距 and the contract of the contract of the contract of the contract of the contract of the contract of the contract of the contract of the contract of the contract of the contract of the contract of the contract of the contr ), we are the contract of the contract of the contract of the contract of the contract of the contract of the contract of the contract of the contract of the contract of the contract of the contract of the contract of the  $1.5-3$  :

512MB 256-768MB( 256MB ) 1GB 128-1024MB(

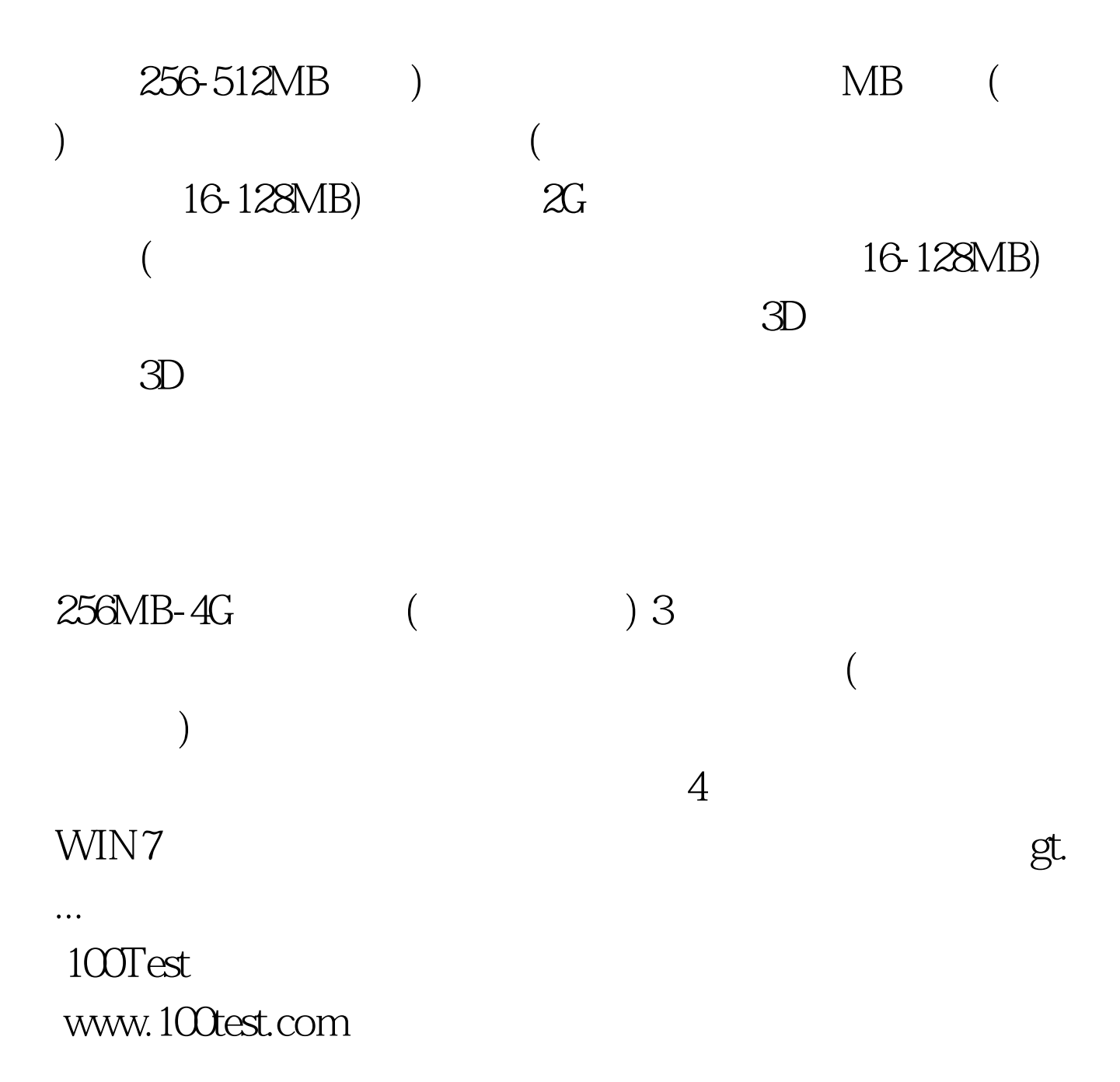